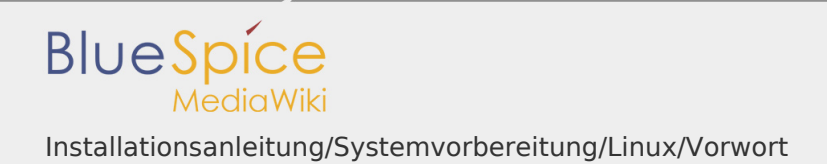

## Installationsanleitung/Systemvorbereitung/Linux/Vorwort

Dieses Kapitel behandelt die Systemvorbereitung einer kompletten Linux Server-Umgebung, um anschließend BlueSpice darauf zu betreiben.

Aufgrund der Vielfalt an Linux-Distributionen am Markt muss sich diese Dokumentation auf eine Distribution festlegen. Zum Einsatz kommt hier Debian in Version 10 (buster).

Des weiteren kommt Apache als Webserver zum Einsatz sowie Jetty als Applikationsserver. Auf Alternativen wird in den jeweiligen Artikeln kurz eingegangen.

Starten Sie zunächst mit der [Installation von Apache und PHP.](https://de.wiki.bluespice.com/wiki/Setup:Installationsanleitung/Systemvorbereitung/Linux/Apache_und_PHP)